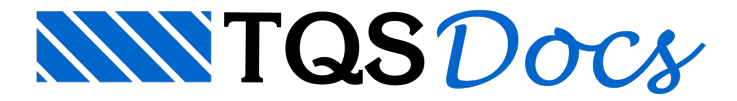

## Capacidade de Carga

## Capacidade de carga nas estacas

Para dimensionar os blocos sobre estacas, o programa considera todas as combinações presentes na envoltória para fundações (ELU2).

A partir destes esforços, o programa calcula as forças normais sobre as estacas, utilizando a fórmula abaixo:

$$
\text{FE}_i = \left(-\frac{M_{x^*}}{\sum_{j=1}^{n_e} I_{x,e,j}} \cdot y_i \cdot A_e + \frac{M_{y^*}}{\sum_{j=1}^{n_e} I_{y,e,j}} \cdot x_i \cdot A_e \right) + \left(\frac{N_k + PP}{n_e}\right)
$$

 $M_{x*} = M_{x,k} - F_{v,k} \cdot Alt$ 

 $M_{\rm vs} = M_{\rm v,k} + F_{\rm x,k} \cdot \text{Alt}$ 

Onde:

n. múmero de estacas;

N<sub>k</sub>: Esforço normal característico;

PP: Peso próprio do bloco;

 $M_{x,k}$ : Momento em torno do eixo x característico;

M<sub>v.k</sub>: Momento em torno do eixo ycaracterístico;

 $F_{v,k}$ : Força cortante na direção y característica;

 $F_{x,k}$ : Força cortante na direção x característica;

Alt: Altura do bloco sobre estacas;

Ixej Momento de inércia da estaca j com relação ao eixo Ycg;

I<sub>y.e.j</sub>: Momento de inércia da estaca j com relação ao eixo Xcg;

 $y_i$ : Coordenada da estaca i em relação ao centro de gravidade do bloco na direção Y;

 $x_i$ : Coordenada da estaca i em relação ao centro de gravidade do bloco na direção X;

A. airea das estacas

No relatório de dimensionamento, o programa irá apresentar três informações importantes para o engenheiro estrutural:

Fmn: Força normal característica mínima observada na(s) estaca(s);

Fmx: Força normal característica máxima observada na(s) estaca(s);

FEq:Força normalcaracterística máxima observada na(s) estaca(s) multiplicada pelo número de estacas.